# คำ สั่ง สั่ ทำ ซ้ำ **while Python**

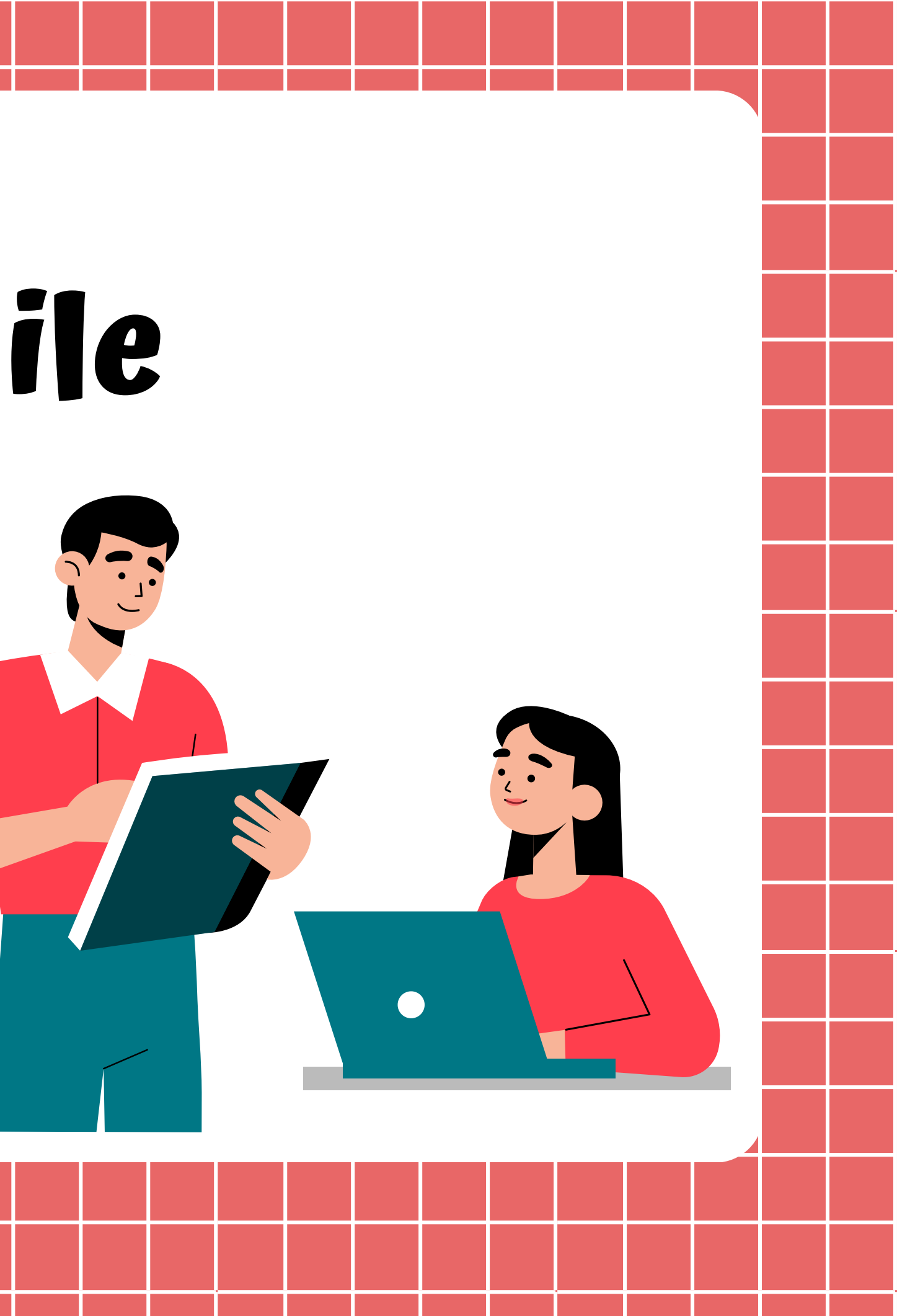

#### ตัวแปรชนิด list

list เป็นตัวแปรประเภทหนึ่ง สามารถเก็บข้อมูลได้หลายตัวพร้อมกัน และเป็นการเก็บข้อมูล แบบลำดับ (Sequence) โดยมี Index เป็นตัวระบุตำแหน่งในการเข้าถึงข้อมูล

ในการประกาศ list นั้นข้อมูลของมันจะอยู่ภายในเครื่องหมาย [ ] และคันสมาชิกแต่ละตัวด้วย เครื่อ รื่ งหมายคอมมา , เช่น ช่

 $name = ['Gift'', "Pin'', "Kan'']$ 

number =  $[1, 2, 3, 4, 5, 6]$ 

 $mix = [0.1, 5, "Hello", -9]$ 

### การเรียกใช้ข้อมูลใน list

list นั้นใช้ index สำหรับการเข้าถึงข้อมูล โดย index ของ list จะเป็นจำนวนเต็มที่เริ่มจาก 0 และ ้เพิ่มขืนทีละ 1 ไปเรื่อยๆ ดังนั้น เราจึงสามารถเข้าถึงข้อมูลภายใน list เพื่ออ่านหรืออัพเดทค่าได้ โดยตรงผ่าน Index ของมัน เช่น

> $number = [1, 2, 3, 4, 5, 6]$  $print(number[3])$

ในตัวอย่าง เรามีตัวแปร list ที่ชื่อว่า number ดังนั้น เพื่อเข้าถึงสมาชิกตำแหน่งที่ 3 ภายใน list ซึ่งก็คือ 4 นั้นจะใช้คำสัง number[3] สังเกตว่า index จะลดลงหนึ่ง เพราะ index ของ List นั้น นั้ เริ่มริ่ต้นจาก 0

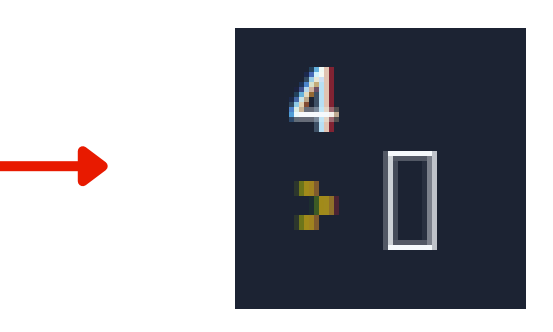

### การเรีย รี กใช้ข้ ช้ อ ข้ มูลใน list (ต่อ)

นอกจากนี้ เราสามารถเข้าถึงข้อมูลภายใน list โดยการใช้ index เป็นจำนวนลบได้ โดยเริ่มจาก –1 ซึ่งเป็นสมาชิกตัวสุดท้ายของ list และ –2 สมาชิกตัวถัดมาและลดลงไปทีละ 1 เช่น

- $number = [1, 2, 3, 4, 5, 6]$
- $print(number[-1])$  $\mathbf{2}$

 $number = [1, 2, 3, 4, 5, 6]$  $print(number[-5])$ 2

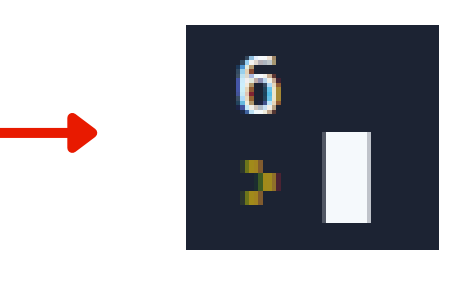

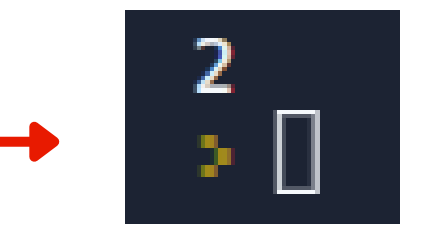

## คำสังทำซำ while

- while เป็นคำสังวนซำที่มีการตรวจสอบเงื่อนไข (condition) ก่อนเข้าทำงานเสมอ
- เมื่อเงื่อนไขที่ทำการตรวจสอบเป็นจริง จึงจะประมวลผลคำสังหลังwhile <mark>แต่ถ้าเงื่อนไขเป็นเท็จ</mark>
- จะยุติการทำงานทันที สำหรับงานที่นิยมใช้ while ในการแก้ปัญหาคือ ปัญหาที่ไม่ทราบจำนวน
	- รอบการทำงานทิแน่นอนหริอปิญหาทิไม่สามารถทราบได้ล่วงหน้าว่าจะต้องใช้เวลาในการ
	- ประมวลผลนานเท่าใด ส่วนใหญ่มักจะหยุดการทำงานของ while ด้วยเงื่อนไขบางประการ

## คำสังทำซำ while

รูปแบบการเขียนคำ สั่งทำ ซ้ำ while

while (เงื่อนไข) : สังหริอชุดของคำสังทิจะ(หิทำงานซ้า (หากยังเป็นจริงอยู่จะทำงานไปเรื่อยๆ แต่เมื่อ เงื่อนไขเป็นเท็จจะหยุดทำงาน)

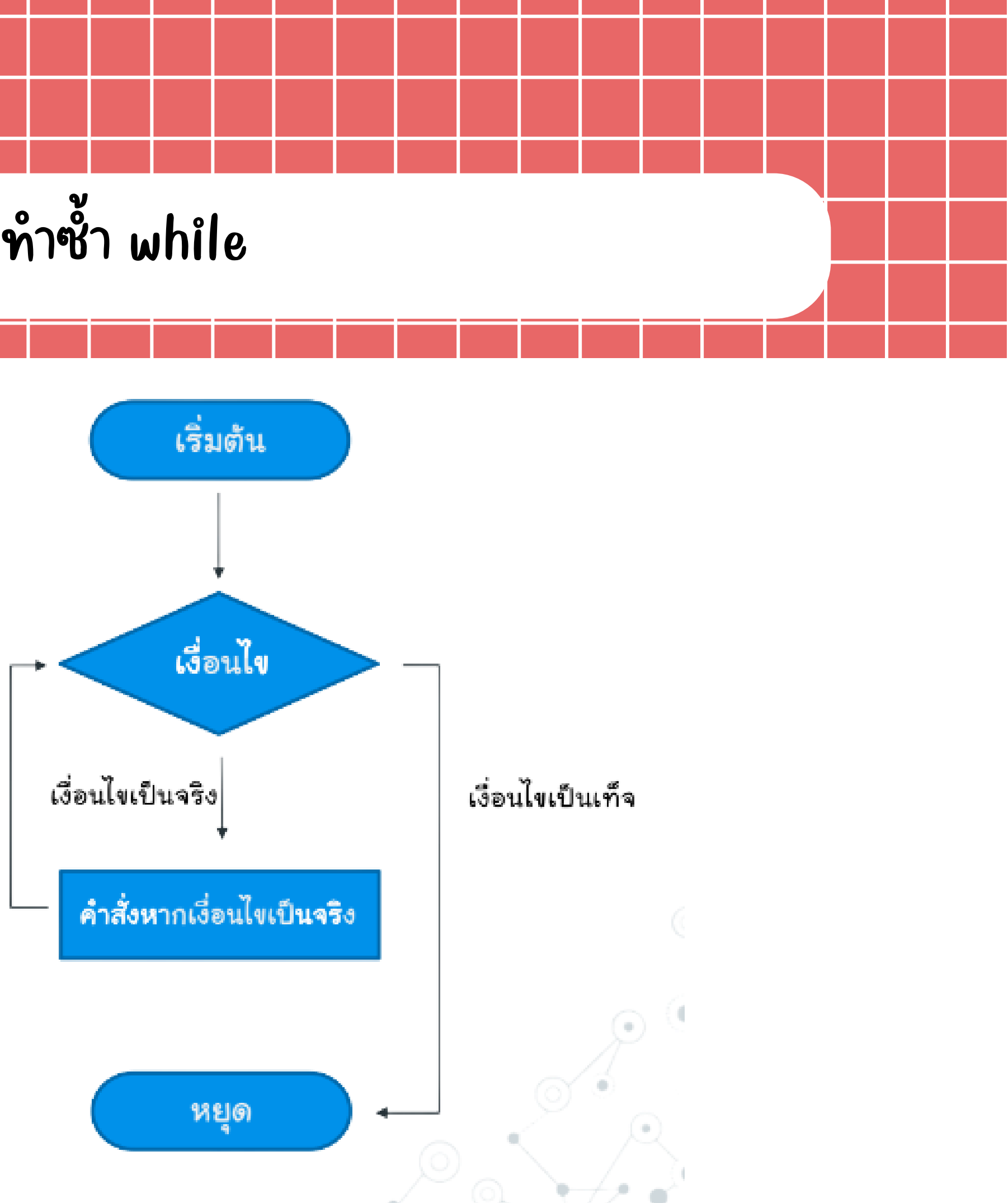

## ตัวอย่างคำสังทำซำ while

#### โปรแกรมแสดงตัวเลข 1 - 10

- #โปรแกรมแสดงตัวเลข 1−10  $\mathbf{1}$
- $\overline{2}$  $num = 1$
- $3 \blacktriangledown$  while (num  $\Leftarrow$  10):
- print(num) 4
- 5  $num = num + 1$
- print("bye") 6

#### $\frac{2}{3}$  $\begin{array}{c} 4 \\ 5 \\ 6 \end{array}$  $\overline{I}$ 8 9  $10$ bye<br>>  $\Box$

## ตัวอย่างคำสังทำซำ while

#### แปลความหมายโปรแกรมแสดงตัวเลข 1 - 10

 $#$ โปรแกรมแสดงตัวเลข $1-10$  $num = 1$  $\blacktriangledown$  while (num  $\Leftarrow$  10): print(num)  $num = num + 1$ print("bye") 6

บรรทัด 2 ประกาศตัวแปร num เก็บค่า 1 เอาไว้ ้<mark>บรรทัด</mark> 3 คำสังทำซำ ในขณะที่ num น้อยกว่าหรือเท่ากับ 10 <u>ให้ทำเงิอนไขในบล็อก</u> **บรรทัด** 4 หากเงื่อนไขเป็นจริงเป็นให้แสดงข้อมูลในตัวแปร num บรรทัด 5 เมื่อ มื่ ทำ เงื่อนไขจากข้อ ข้ 3 แล้ว ให้ +1 ห้ ลงในตัวแปร num เมื่อ มื่ ทำ เงื่อนไขในบล็อกครบแล้ว ให้ก ห้ ลับไปตรวจสอบ เงื่อนไข ในบรรทัด 3 บรรทัด 6 หากเงื่อนไขบรรทัด 3 เป็นเท็จให้แ ห้ สดงคำ ว่า ว่ bye

## ตัวอย่างคำสังทำซำ while ร่วมกับ input

#### โปรแกรมรับ รั ค่า และแสดงตัวเลข

```
num = int(input("ระบุตัวเลข:"))
\mathbf{1}2 i = 03 \blacktriangledown while (i <= num) :
      print(i)4
5 \t i = i + 1print("จบการทำงาน" )
6
```
#### ระบุตัวเลข:∥

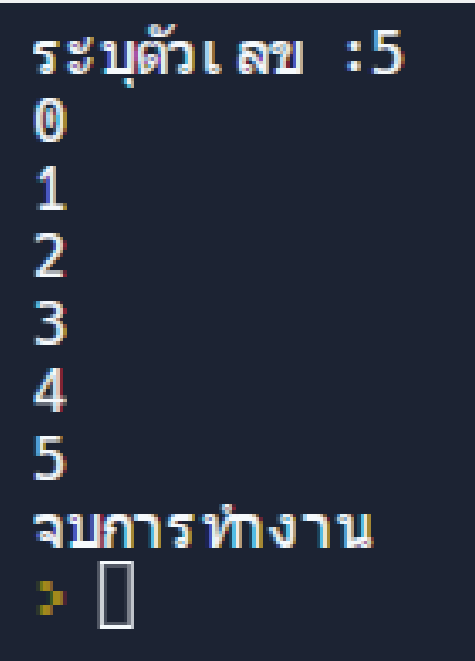

### ตัวอย่างคำสังทำซำ while

#### แปลความหมายโปรแกรมรับค่า และแสดงตัวเลข

บรรทัด 2 ประกาศตัวแปร i เก็บค่า 0 เอาไว้ หรือเท่ากับข้อมูลในตัวแปร num ให้ทำเงื่อนไขในบล็อก เงื่อนไข ในบรรทัด 3 ี่ประกาศตัวแปร num รับค่าจำนวนเต็มจากผู้ใช้งาน

num =  $int(intinput("5314001:"))$  $i = 0$  $3 \blacktriangledown$  while (i <= num) :  $print(i)$  $i = i + 1$ print("จบการทำงาน")

- 
- 
- ้บรรทัด 3 คำสังทำซำ ในขณะที่ข้อมูลในตัวแปร i มีค่าน้อยกว่า
	-
- ้บรรทัด 4 หากเงื่อนไขเป็นจริงเป็นให้แสดงข้อมูลในตัวแปร i
- บรรทัด 5 เมื่อ มื่ ทำ เงื่อนไขจากบรรทัด 3 แล้ว ให้ +1 ห้ ลงในตัวแปร i
- เมื่อ มื่ ทำ เงื่อนไขในบล็อกครบแล้ว ให้ก ห้ ลับไปตรวจสอบ
- บรรทัด 6 หากเงื่อนไขบรรทัด 3 เป็นเท็จให้แสดงคำว่า จบการทำงาน

## ตัวอย่างคำสังทำซำ **while** ร่วมกับ i**f**

โปรแกรมตรวจสอบเลขคู่ตั้งแต่ 1 – 10

#โปรแกรมดรวจสอบเลขคู่ตั้งแต่ 1−10 2  $num = 1$  $3 \blacktriangledown$  while (num <= 10) :  $4 \blacktriangledown$ if (num % 2 ==  $0$ ): 5 print(num) 6  $num = num + 1$  $print("จบการทำงาน")$ 7

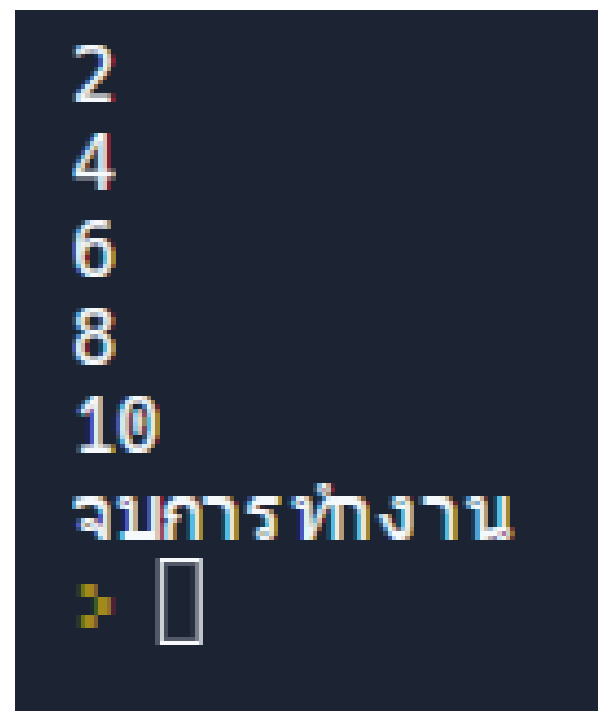

### ตัวอย่างคำสังทำซำ **while** ร่วมกับ i**f**

แปลโปรแกรมโปรแกรมตรวจสอบเลขคู่ตั้งแต่ 1 – 10

#โปรแกรมดรวจสอบเลขคู่ตั้งแต่ 1−10  $num = 1$  $\forall$  while (num <= 10) : if (num  $\frac{1}{2}$  == 0):  $print(num)$  $num = num + 1$  $print("จบการทำงาน")$ 

บรรทัด 2 ประกาศตัวแปร num เก็บค่า 1 เอาไว้ หรือเท่ากับ 10 ให้ทำเงื่อนไขในบล็อก ให้ข้ามเงื่อนไขในบล๊อก และไปทำบรรทัด 5

- 
- ้**บรรทัด** 3 คำสังทำซำ ในขณะที่ข้อมูลในตัวแปร num มีค่าน้อยกว่า
- บรรทัด 4 หากข้อ ข้ มูลในตัวแปร num หาร(นับ นั เฉพาะเศษ) กับ 2 แล้ว
- มีเศษเท่า 0 เป็นจริง ให้แสดงข้อมูลในตัวแปร num แต่ถ้าเป็นเท็จ
	-
- บรรทัด 5 เมื่อ มื่ ทำ เงื่อนไขจากบรรทัด 4 แล้ว ให้ +1 ห้ ลงในตัวแปร num
- เมื่อ มื่ ทำ เงื่อนไขในบล็อกครบแล้ว ให้ก ห้ ลับไปตรวจสอบเงื่อนไข
- ในบรรทัด 3 (ทำซำไปเรื่อยๆจนกว่าเงื่อนไขในบรรทัด 2 จะเป็นเท็จ)
- บรรทัด 6 หากเงื่อนไขบรรทัด 3 เป็นเท็จให้แสดงคำว่า จบการทำงาน

### คำ สั่ง สั่ break ร่ว ร่ มกับ while

คำสั่ง break เป็นคำสั่งที่ให้โปรแกรมออกจาก loop ทันที โดยไม่ทำคำสั่งที่เหลือต่อ ส่วนมาก ก่อนจะใช้คำสั่งนี้ ก็จะมีการตรวจสอบอะไรซักอย่างเสียก่อนการทำงานของคำสั่ง break ใน while loop แสดงได้ดังนี

## ตัวอย่างการใช้คำสั่ง break ร่วมกับ while

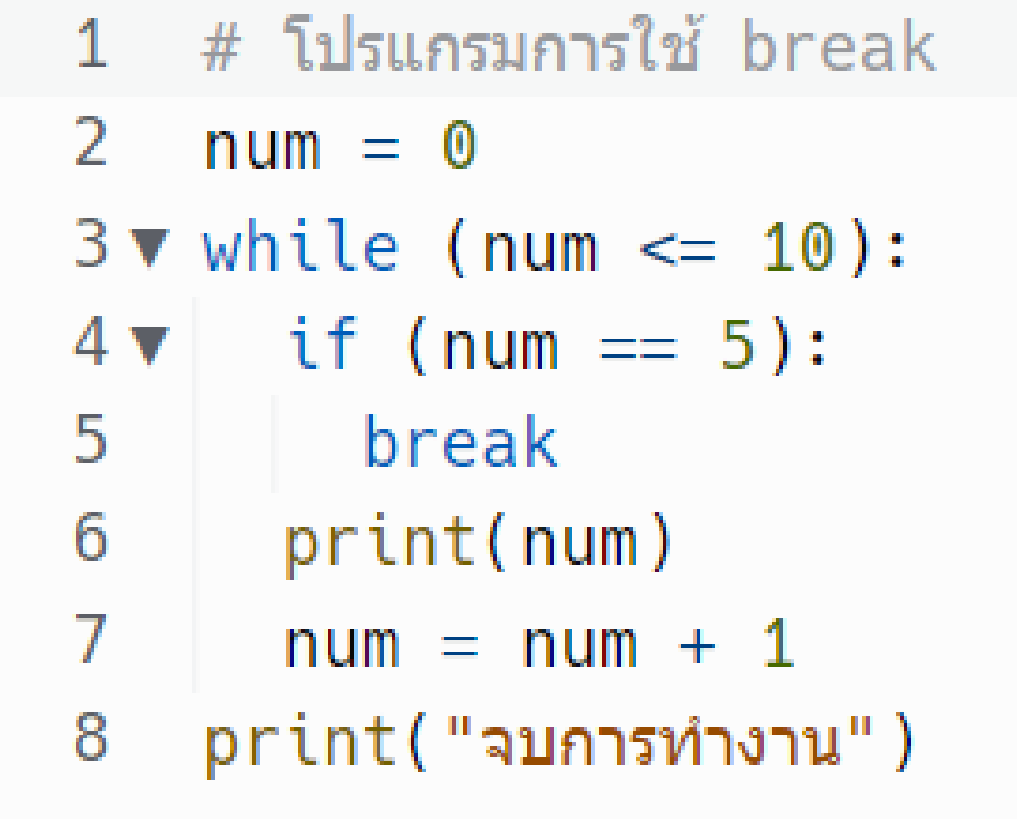

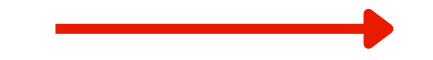

#### $\pmb{0}$  $\begin{array}{c} 1 \\ 2 \\ 3 \\ 4 \end{array}$ จบการทำงาน > D

### คำ สั่ง สั่ break ร่ว ร่ มกับ continue

คำสั่ง continue เป็นคำสั่งที่ให้โปรแกรม กลับไปทำงานที่ต้น loop โดยไม่ทำคำสั่งที่เหลือต่อ ส่วนมาก ก่อนจะใช้คำสั่งนี้ก็จะต้องมีการตรวจสอบอะไรซักอย่างเสียก่อน คล้าย ๆ กับค้าสั่ง break การทำงานของคำสั่ง continue ใน while loop แสดงได้ดังนี้

### ตัวอย่างการใช้คำสัง continue ร่วมกับ while

# โปรแกรมการใช้ continue  $\mathbf{1}$ 2  $num = 0$  $3 \blacktriangledown$  while (num < 10):  $\overline{4}$  $num = num + 1$ if (num ==  $5$ ):  $5 \mathbf{v}$ continue 6 7 print(num) 8 print("จบการทำงาน")

#### $\mathbf{1}$  $\overline{2}$  $\overline{\mathbf{3}}$  $\overline{\mathbf{4}}$  $6\phantom{1}$  $\overline{I}$ 8  $\overline{9}$ 10 จบการทำงาน > ∐

#### ใบงานที่ 2 คำ สั่ง while

#### 1.เขียนโปรแกรม While loop นับเลขถอยหลัง 50-0

#### 2.เขียนโปรแกรมแสดงตัวเลขที่หาร 3 ลงตัว โดยเริ่มจาก 12 , 15 , 18 ......... จำ นวนเกิน 10 ตัว

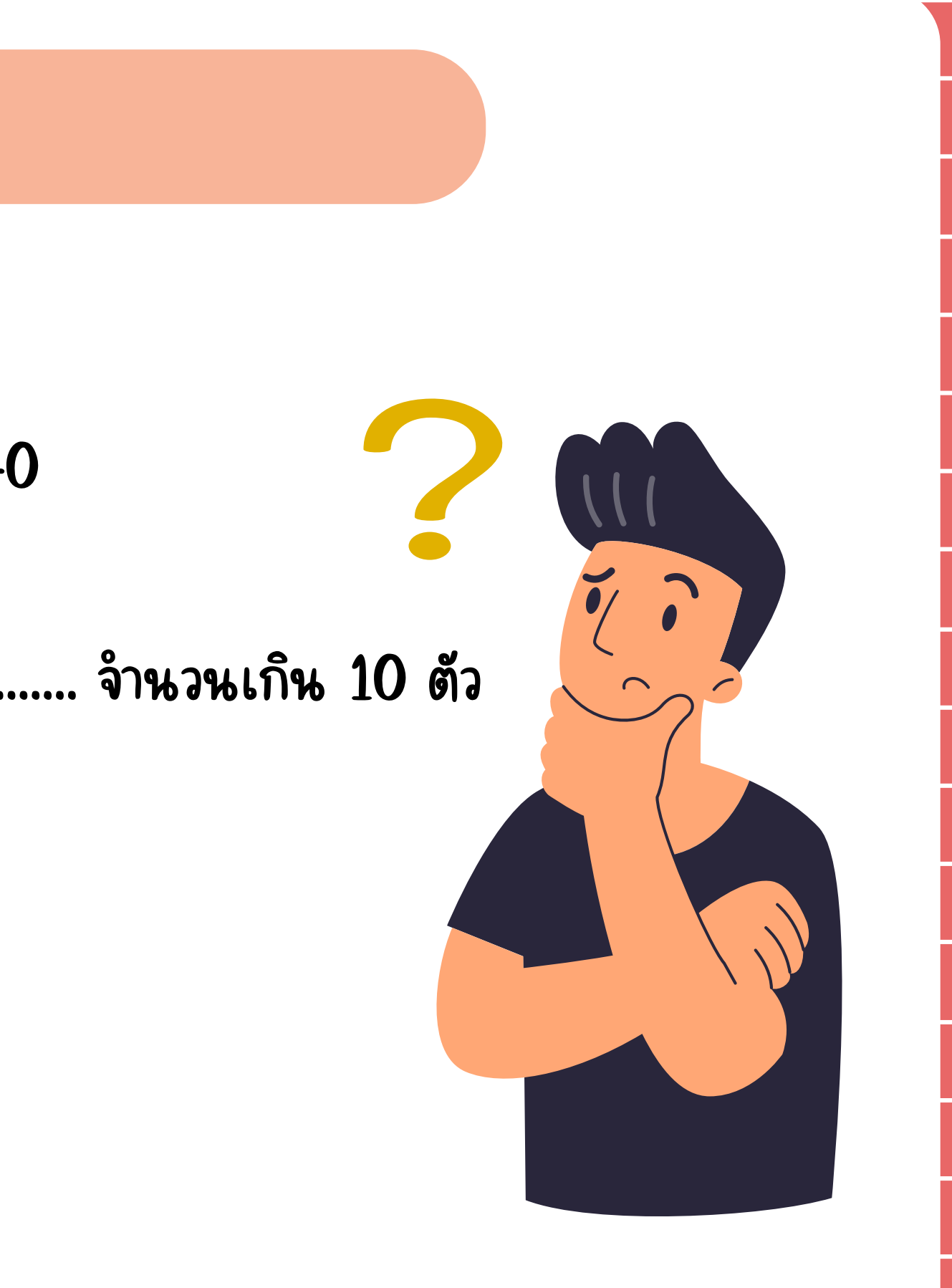